## *Künstliche Intelligenz*

Sebastian Iwanowski FH Wedel

#### **Kap. 6:**

Das Touristeninformationssyste m als Motivation für das Semantic Web

# **Touristeninformationssystem als Beispiel für eine Diensteplattform mit weiter gehenden Ansprüchen**

### **Ziele:**

 $\bullet$ **Unterstützung plattform- und softwareunabhängiger Dienste**

Æ **wird auch von WebServices angestrebt**

- $\bullet$ **Unterstützung der Generie rung neuer Diensttypen**
- •**Unterstützung der Generierung von Mehrwertdiensten**

### **Lösung (2000-2002):**

- •**Verwendung von Ideen aus der agentenorientierten Programmierung**
- $\bullet$ **keine Verwendung agentenorientiert e r Programmierwerkzeuge**

## **Touristeninformationssystem**

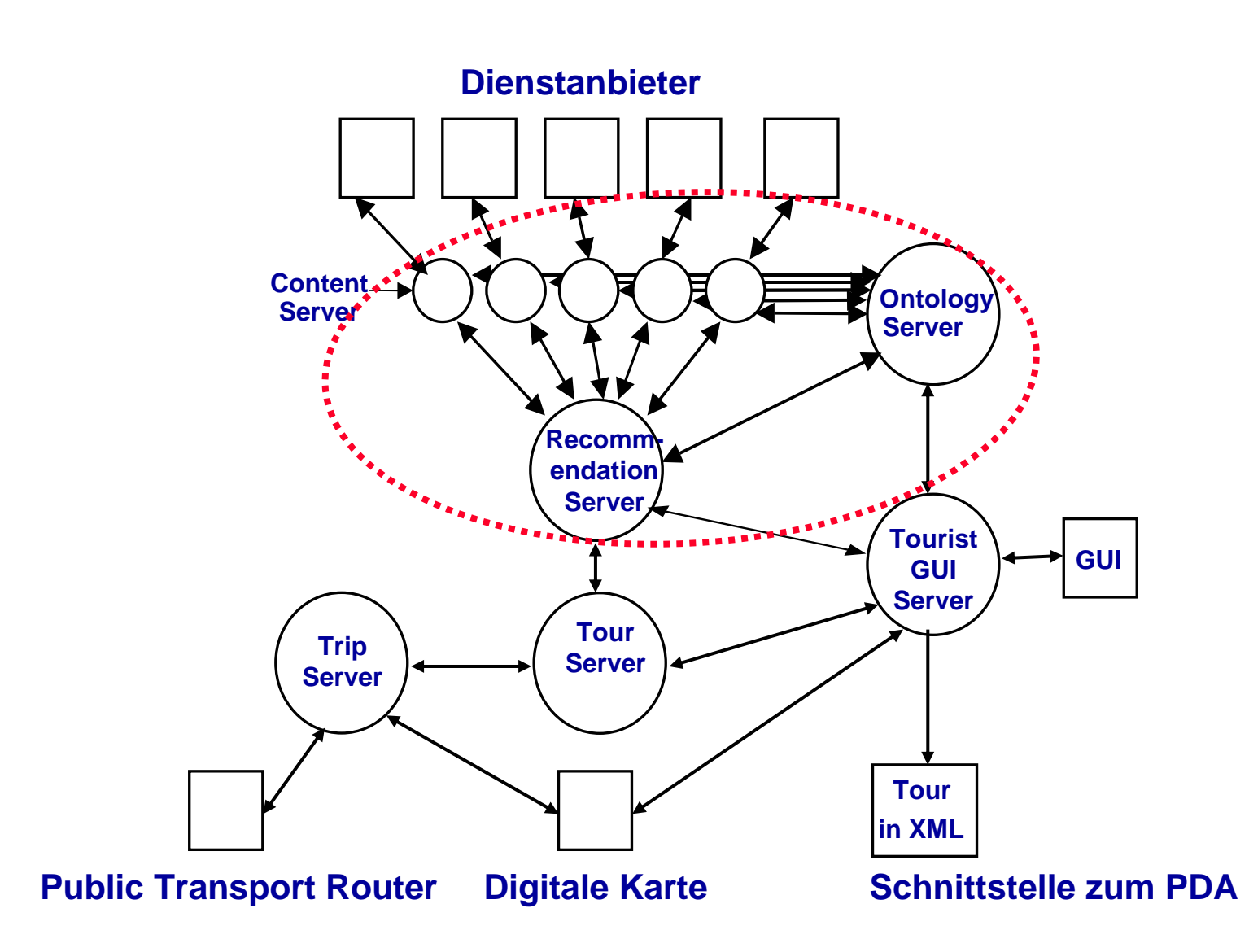

## **Ontologien**

### **Was ist eine Ontologie ?**

- $\bullet$ **Begriff "Ontologie" stammt aus agentenorientierter Programmierung**
- •**Ontologie bezeichnet Begriffswelt**
- •**Ontologien dienen zur Beschreibung von Semantik**
- •**Neueste Entwicklung: Semantic Web**

### **Syntax zur Beschreibung von Ontologien**

- $\bullet$ **Objektorientierte Klassifizierungsbäume (UML)**
- •**KQML (Knowledge Query Manipulation Language)**
- •**XML**

## **Ontologien**

**Was bezweckt man mit der Definition von Ontologien ?**

- **Vereinheitlichung der Begriffswelt zwischen autonomen Dienst-oder Informationsanbietern**
- $\bullet$  **Möglichkeit der Einbindung neuer Anbieter in ein bestehendes verteiltes Dienst-oder Informationssystem**

### **KQML:**

**<Trip> ::= (Trip :startingPlace <GeoPlace> :departure <TimeStamp> :destinationPlace:rides (list {<Ride>}+))** 

**<GeoPlace> :arrival <TimeStamp> :numberOfChanges <number>**

**<Ride> ::= <PublicRide> | <PrivateRide>**

**<PublicRide> ::= (PublicRide**

**:lineName <string> :startingPlace <StopPlace> :departure <TimeStamp> :destinationPlace:directionPlace**

**:arrival <TimeStamp>** :rideTime <number>)

#### **<PrivateRide> ::= (PrivateRide**

**:transportMedium <string> :startingPlace <Place> :departure <TimeStamp> :destinationPlace:rideLength <number> :rideTime <number>)** 

:arrival <TimeStamp>

〈*Trip*〉 **::= <trip language="**〈*String*〉**" orderNr="**〈*Integer*〉**">**

### **XML:(informell)**

**<starting>** 〈*GeoPlace*〉 〈*Date*〉 〈*Time*〉 **</starting> <ending>** 〈*GeoPlace*〉 〈*Date*〉 〈*Time*〉 **</ending> <rides> {**〈*Ride*〉**}+ </rides> </trip>** 〈*Ride*〉 **::=** 〈*PublicRide*〉 **|** 〈*PrivateRide*〉 〈*PublicRide*〉 **::= <public-ride orderNr="**〈*Integer*〉**"> <line>** 〈*String*〉 **</line> <starting> <station-name>** 〈*String*〉 **</station-name>** 〈*GeoPlace*〉 〈*Date*〉 〈*Time*〉 **</starting> <ending> <station-name>** 〈*String*〉 **</station-name>** 〈*GeoPlace*〉 〈*Date*〉 〈*Time*〉 **</ending> </public-ride>** 〈*PrivateRide*〉 **::= <private-ride orderNr="**〈*Integer*〉**"> <starting>** 〈*GeoPlace*〉 〈*Date*〉 〈*Time*〉 **</starting> <ending>** 〈*GeoPlace*〉 *Date*〉 〈*Time*〉 **</ending> </private-ride>**

**XML:(WSDL) Teil 1**

**<complexType abstract="true" name="Ride"> <sequence/> </complexType> <complexType name="Rides"> <complexContent> <restriction base="soapenc:Array"> <attribute ref="soapenc:arrayType" wsdl:arrayType="tns1:Ride[]"/> </restriction></complexContent> </complexType> <complexType name="GeoPlace"> <sequence> <element name="gkX" nillable="true" type="xsd:int"/> <element name="gkY" nillable="true" type="xsd:int"/> <element name="longitude" nillable="true" type="xsd:float"/> <element name="latitude" nillable="true" type="xsd:float"/> </sequence> </complexType> <complexType name="Date"> <sequence> <element name="day" type="xsd:int"/> <element name="month" type="xsd:int"/> <element name="year" type="xsd:int"/> </sequence> </complexType> <complexType name="Time"> <sequence> <element name="hour" type="xsd:int"/> <element name="minute" type="xsd:int"/> </sequence> </complexType>**

```
<complexType name="Situation">
                         <sequence>
                            <element name="geoPlace" nillable="true" type="tns1:GeoPlace"/>
                            <element name="locationName" nillable="true" type="xsd:string"/>
                            <element name="date" nillable="true" type="tns1:Date"/>
                            <element name="time" nillable="true" type="tns1:Time"/>
                         </sequence>
                      </complexType>
                      <complexType name="PrivateRide">
                         <complexContent>
                            <extension base="tns1:Ride"><sequence>
                               <element name="endingSituation" nillable="true" type="tns1:Situation"/>
                              <element name="startingSituation" nillable="true" type="tns1:Situation"/>
                            </sequence>
                            </extension></complexContent>
                      </complexType>
                      <complexType name="PublicRide">
                        <complexContent>
                           <extension base="tns1:PrivateRide"><sequence>
                               <element name="lineName" nillable="true" type="xsd:string"/>
                               <element name="directionPlace" nillable="true" type="xsd:string"/>
                            </sequence>
                           </extension></complexContent>
                      </complexType>
XML:(WSDL)
Teil 2
```
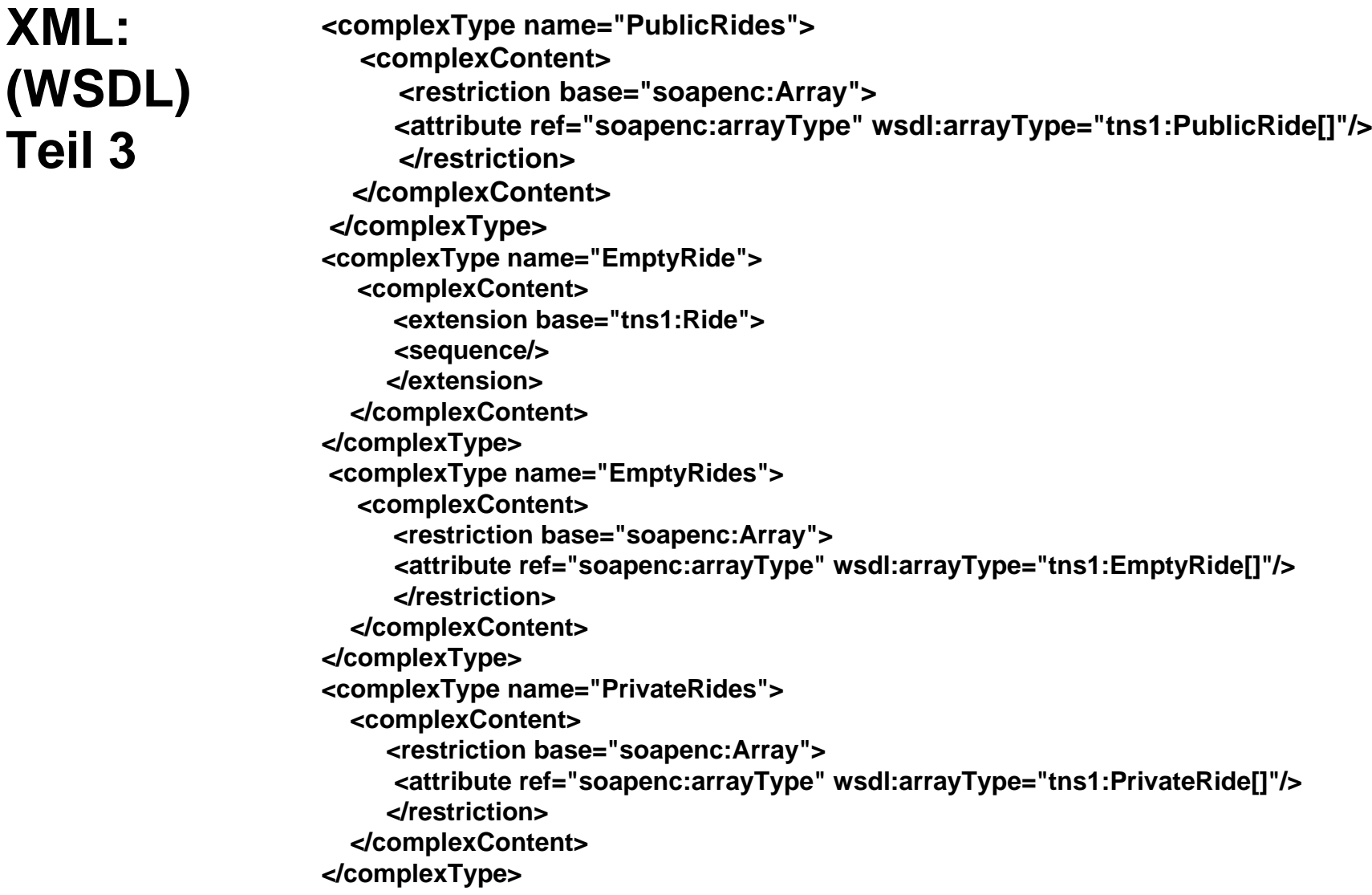

```
XML:(WSDL)
Teil 4
```

```
<complexType name="Trip">
  <sequence>
     <element name="rides" nillable="true" type="tns1:Rides"/>
     <element name="startingSituation" nillable="true" type="tns1:Situation"/>
     <element name="endingSituation" nillable="true" type="tns1:Situation"/>
  </sequence>
  <attribute name="language" type="xsd:string"/>
</complexType>
```
# **Softwareunabhängige Dienstevermittlung**

### **Problem:**

- $\bullet$ **Woher weiß ein Client, welche Fragen der Server versteht ?**
- **Woher weiß ein Server, welche Antwort ein Client zu einer gegebenen Frage erwartet ?**

### **Lösung:**

- **1. Server gibt seine Ontologie bekann t**
- **2. Client stellt seine Frage als unvollständigen Begriff aus der Server-Ontologie**
- **3. Server vervollständigt den Begriff mit Daten, die er generiert, und sendet sie als Antwort zurück.**
	- $\bullet$ Client kann in Frage angeben, wie viele Antworten er erwartet und wie detailliert die Antworten sein sollen.

## **Softwareunabhängige Dienstevermittlung**

**Beispiel für TripServer als Server mit der eben definierten Ontologie (KQML):**

#### **Frage des TourServers:**

**(Trip :startingPlace (GeoPlace :x 4591300 :y 5822100) :departure (TimeStamp :date "29.02.2000" :time "12:00") :destinationPlace (GeoPlace :x 4593100 :y 5825850))** 

#### **Antwort des TripServers:**

**(Trip :startingPlace (GeoPlace :x 4591300 :y 5822100) :departure (TimeStamp :date "29.02.2000" :time "12:05") :destinationPlace (GeoPlace :x 4593100 :y 5825850) :arrival (TimeStamp :date "29.02.2000" :time "12:17")** 

#### **Detailliertere Frage des TourServers:**

**(Trip :startingPlace (GeoPlace :x 4591300 :y 5822100) :departure (TimeStamp :date "29.02.2000" :time "12:00") :destinationPlace (GeoPlace :x 4593100 :y 5825850) :rides \*)** 

#### **Detailliertere Antwort des TripServers:**

**(Trip**

```
:startingPlace (GeoPlace :x 4591300 :y 5822100)
:departure (TimeStamp :date "29.02.2000" :time "12:05")
:destinationPlace (GeoPlace :x 4593100 :y 5825850)
:arrival (TimeStamp :date "29.02.2000" :time "12:17")
:numberOfChanges 2
:rides((PrivateRide
     :transportMedium "footwalk"
     :startingPlace (GeoPlace :x 4591300 :y 5822100) :departure (TimeStamp :date "29.02.2000" :time "12:05")
     :destinationPlace (GeoPlace :x 4591207 :y 5822200) :arrival (TimeStamp :date "29.02.2000" :time "12:07")
     :rideLength 137 :rideTime "00:02")
  (PublicRide
     :lineName "U9"
     :startingPlace (StopPlace :stopArea "U Turmstraße") :departure (TimeStamp :date "29.02.2000" :time "12:08")
     :destinationPlace (StopPlace :stopArea "U Osloer Straße") :arrival (TimeStamp :date "29.02.2000" :time "12:16") 
     :directionPlace (StopPlace :stopArea "U Osloer Straße") :rideTime "00:08")
  (PrivateRide
     :transportMedium "footwalk"
     :startingPlace (GeoPlace :x 4593092 y: 5825754) :departure (TimeStamp :date "29.02.2000" :time "12:16")
     :destinationPlace (GeoPlace :x 4593100 :y 5825850) :arrival (TimeStamp :date "29.02.2000" :time "12:17")
     :rideLength 96 :rideTime "00:01"))
```
## **Einklinken eines neuen Anbieters in ein bestehendes verteiltes Informationssystem**

### **Problem:**

- $\bullet$  **Wie kann sich ein neuer Anbieter so einbinden, dass er von potentiellen Clients auch gefunden wird ?**
- **Wie kann der Anbieter erreichen, dass ein potentieller Client seine Dienste versteht ?**

### **Lösung:**

- **1. Neuer Anbieter meldet sich bei zentraler Stelle an, die von vielen Clients besucht wird.**
- **2. Neuer Anbieter benutzt eine im bestehenden Informationssystem bereits verwendete Ontologie**
- **3. Neuer Anbieter hängt von ihm benötigte neue Begriffe als Unterbegriffe an bestehende Begriffe an.**

## **Einklinken eines neuen Anbieters in ein bestehendes verteiltes Informationssystem**

### **Beispiel:**

- •**Eine Menge von Ontologien für POIs ist dem System bereits bekannt**
- •**Ein neuer ShoppingServer für Einkaufsmöglichkeiten will sich einbinden**
- • **Ontologie des ShoppingServers besteht aus einem neuen Begriff ShoppingPOI mit seinen Unterbegriffen und Attributen**
- • **ShoppingServer beschließt, seinen Begriff als Unterbegriff des bereits bestehenden Begriffs POI einzuklinken**

## **Einklinken eines neuen Anbieters in ein bestehendes verteiltes Informationssystem**

### **Beispiel:**

#### **Bereits bekannte Ontologie:**

**(POI (DictEntry POI)**

**:subClasses (<SightseeingPOI> <DiningPOI> <EntertainmentPOI>) :name (DictEntry Name) <string> :address (DictEntry Address) <AddressPlace> :description (DictEntry Description) <DictEntry> :place (DictEntry Dummy) ({<GeoPlace>}+))**

## **Einklinken eines neuen Anbieters in ein bestehendes verteiltes Informationssystem**

### **Beispiel:**

#### **Ontologie des neuen ShoppingServers:**

**(ShoppingPlace (DictEntry ShoppingPlace) :subClasses((DepartmentStore (DictEntry DepartmentStore) :subClasses ()) (GroceryStore (DictEntry GroceryStore) :subClasses ()) (FashionShop (DictEntry FashionShop) :subClasses ()) (SouvenirShop (DictEntry SouvenirShop) :subClasses ()) (SpecialShop (DictEntry SpecialShop) :subClasses ())) :sellingItems (DictEntry SellingItems) ({<DictEntry>}))** 

#### **Einklinken in bereits bekannte Ontologie:**

**(POI (DictEntry POI) :subClasses (<SightseeingPOI> <DiningPOI> <EntertainmentPOI> ShoppingPlace) :name (DictEntry Name) <string> :address (DictEntry Address) <AddressPlace> :description (DictEntry Description) <DictEntry> :place (DictEntry Dummy) ({<GeoPlace>}+))**

### **Problem:**

- **Einzelne Anbieter können verschiedene Dienste anbieten, aber keiner kann die Dienste kombinieren**
- **Client möchte mehrere Dienste in Anspruch nehmen, fordert aber, dass die Dienste koordiniert werden**

### **Lösung:**

- $\bullet$ **Ein Mehrwertanbieter bietet sich als Koordinator an.**
- $\bullet$  **Der Mehrwertanbieter bietet keine originären Dienste an, sondern vermittelt Anfragen an die Teilanbieter.**
- **Der Mehrwertanbieter kennt alle Ontologien der Teilanbieter sowie die Beziehungen zwischen ihnen.**

### **Beispiel:**

- **Der Recommend ationServer bietet die Möglichkeit, nach Restaurants eines bestimmten Typ s zu fragen, in denen ein Konzert eines bestimmten Ty p s stattfindet**
- **Ein RestaurantServer bietet Ontologie an, in der Restaurants katalogisiert sind**
- **Ein EntertainmentServer bietet Ontologie an, in der Entertainments katalogisiert sind**
- **Der Recommend ationServer fragt diese beiden Server getrennt und übermittelt die zusammengesetzte Antwort, wobei er die jeweilige Herkunft nicht verbirgt**

### **Beispiel:**

### **Ontologie des RestaurantServers (Auszug):**

**(DiningPlace (DictEntr y DiningPlace) :subClasses((Bistro (DictEntry Bistro) :subClasses ()** :seatingFacilities (DictEntry SeatingFacilitiesExist) <boolean> **(Restaurant (DictEntr y Restaurant) :subClasses () :seats (DictEntr y NumberOfSeats) <number>** :stars (DictEntry CookingHats) <number>)) **:cuisine (DictEntry Cuisine) <DictEntry>** 

### **Beispiel:**

#### **Ontologie des EntertainmentServers (Auszug):**

```
(EntertainmentPOI (DictEntry
EntertainmentPOI)
  :subClasses ()
  :events (DictEntry Dummy) ({<CulturalEvent>}+)
```
**<CulturalEvent> ::=**

**(CulturalEvent (DictEntry CulturalEvent) :subClasses (<Theater> <Concert>) :description (DictEntr y Description) < dictEntry >:admissionFee (DictEntr y AdmissionFee) <float> :startin g Time (DictEntry StartingTimeGeneral) <TimeStamp> :endingTime (DictEntr y EndingTimeGeneral) <TimeStamp>)))**

**<Concert> ::=(Concert (DictEntry Concert) :subClasses((Classic (DictEntr y Classic) :subClasses ()) (Jazz (DictEntr y Jazz) :subClasses ()) (Folk (DictEntr y Folk) :subClasses ()) (Pop (DictEntr y Pop) :subClasses ()) (Rock (DictEntr y Rock) :subClasses ())))** 

### **Beispiel:**

#### **Frage an den RecommendationServer:**

**(POI ((Restaurant :cuisine Italian) AND (Entertainm entPOI :events (Jazz :startingTime (TimeStamp :date "29.02.2000")))))**

#### **Frage des Recommend ationServers an den RestaurantServer:**

**(POI (Restaurant :cuisine Italian))**

#### **Frage des Recommend ationServers an den EntertainmentServer:**

**(POI (EntertainmentPOI :events (Jazz :startingTime (TimeStam p :date "29.02.2000"))**

**Beispiel:**

#### **Antwortdes RecommendationServersnachErhaltder Teilantworten:**

**((Restaurant :seats 50 :stars 3 :cuisine (DictEntry Italian) :name "Piazza del Jazz" :address (AddressPlace :postalCode 10400 :city "Berlin" :streetName "Käthe-Kollwitz-Platz" :number 3) :description (DictEntry PiazzaJazzEntr y) :place ((GeoPlace :x 4000 :y 5500)))) AND(EntertainmentPOI :seats 50 :name "Piazza del Jazz" :address (AddressPlace :postalCode 10400 :city "Berlin" :streetName "Käthe-Kollwitz-Platz" :number 3) :description (DictEntry PiazzaJazzEntr y) :place ((GeoPlace :x 4000 :y 5500)) :events ((Jazz :description (DictEntry AckermanConcertEntry) :startingTime (TimeStamp :date "29.02.2000" :time "20:00") :endingTime (TimeStamp :date "29.02.2000" :time "23:00")))))** 

### **Definition des Erfinders**

The Semantic Web is an extension of the current Web in which information is given well-defined meaning, better enabling computers and people to work in cooperation.

It is based on the idea of having data on the Web defined and linked such that it can be used for more effectivediscov ery, automation, integration, and reuse across various applications.

aus Hendler, Berners-Lee, Miller: http://www.w3.org/2002/07/swint

### **Ontologien im Semantic Web**

**Main components of an ontology:**

- **Classes**: concepts of the domain tasks, usually organized in taxonomies and contain attributes
- **Relations**: express relationship between concepts in the domain
- • **Functions**: Special case of relations in which the n-element of the relationship is unique for the n-1 preceding elements
- $\bullet$ **Axioms**: model sentences that are always true
- $\bullet$  **Instances**: represent specific elements of the concepts, in contrast with general concepts or classes

aus Alonso / Bussler: EDBT-WebService-Tutorial, http://www.inf.ethz.ch/personal/alonso/teaching.html

### **RDF: Resource Description Framework**

#### **Beschreibungsmodell**

Eine Aussage besteht aus

- Subjekt
	- sagt aus, worüber die Aussage gemacht wird
	- ist meist eine Webseite, eine Person, ein Buch…
- Prädikat
	- ist die Eigenschaft des Subjektes
	- Autor, Erstelldatum, Sprache
- Objekt
	- ist der Wert einer Eigenschaft

**http://www.fh-wedel.de** hat einen Titel nit dem Wert **Fachhochschule Wedel - Willkommen** 

### **RDF: Resource Description Framework**

### **Graphische Darstellung des Beschreibun gsmodells**

Aussagen werden durch Knoten und Pfeile gebildet

Knoten sind entweder

- RDF URIrefs
- RDF Literals
- Blank Nodes

Der Pfeil ist ein Prädikat und zeigt in Richtung des Objekts

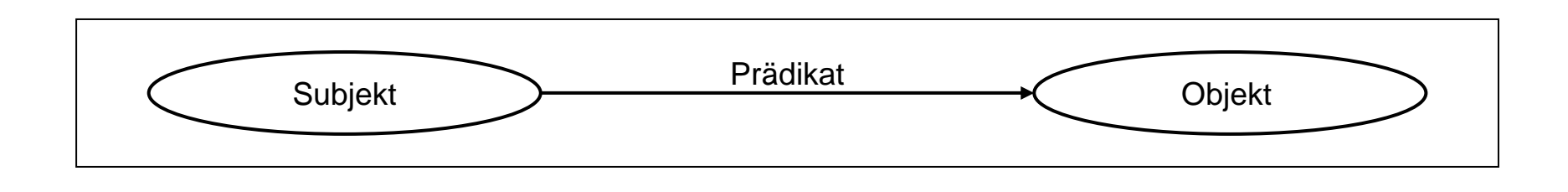

### **RDF: Resource Description Framework**

**XML-Darstellung des Beschreibun gsmodells**

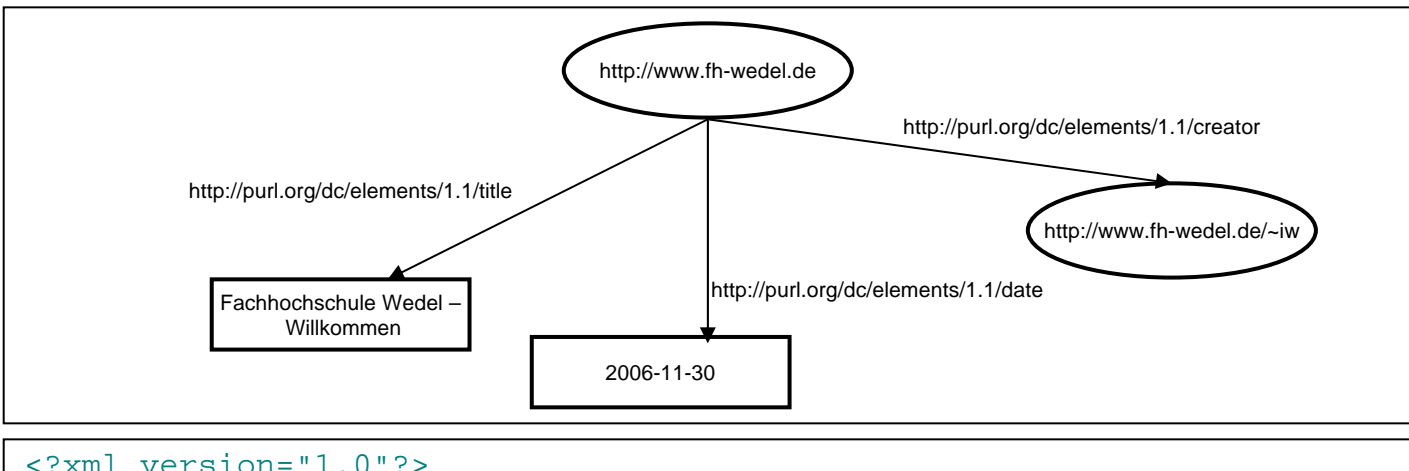

```
<rdf:RDF xmlns:dc="http://purl.org/dc/elements/1.1/"
         xmlns:rdf="http://www.w3.org/1999/02/22-rdf-syntax-ns#">
 <rdf:Description rdf:about="http://www.fh-wedel.de">
    <dc:title>Fachhochschule Wedel - Willkommen</dc:title
></rdf:Description
>
 <rdf:Description rdf:about="http://www.fh-wedel.de">
    <dc:date>2006-11-30</dc:date
></rdf:Description
><rdf:Description rdf:about="http://www.fh-wedel.de">
    <dc:creator rdf:resource="http://www.fh-wedel.de/~hs"/>
  </rdf:Description
>
</rdf:RDF
>
```
### **RDF S: Resource Description Framework Schema**

### **Klassen und Eigenschaften**

- Ressource ist Instanz (einer oder mehrerer Klassen)
- Beschreibung durch
	- RDF Schema resources
		- rdfs:Class
		- rdfs:Resource
	- RDF Schema properties
		- rdf:type
		- rdfs:subClassOf
		- rdfs: range
		- rdfs: subpropertyOf

### **RDF S: Resource Description Framework Schema**

### **Beispiel:** (Teil 1)

<?xmlversion="1.0"?><!DOCTYPE rdf:RDF [<!ENTITY xsd "http://www.w3.org/2001/XMLSchema#">]> <rdf:RDFxmlns:rdf=<u>http://www.w3.org/1999/02/22-rdf-syntax-ns#</u> xmlns:rdfs=<u>http://www.w3.org/2000/01/rdf-schema#</u> x ml:base="http://example.org/schemas/vehicles">

<rdfs:Class rdf:ID="MotorVehicle"/><rdfs:Class rdf:ID="PassengerVehicle"> <rdfs:subClassOf rdf:resource="#MotorVehicle"/></rdfs:Class>

<rdfs:Class rdf:ID="Truck"><rdfs:subClassOf rdf:resource="#MotorVehicle"/></rdfs:Class>

<rdfs:Class rdf:ID="Van"><rdfs:subClassOf rdf:resource="#MotorVehicle"/></rdfs:Class>

<rdfs:Class rdf:ID="MiniVan"><rdfs:subClassOf rdf:resource="#Van"/><rdfs:subClassOf rdf:resource="#PassengerVehicle"/> </rdfs:Class>

aus http://www.w3.org/TR/rdf-primer/

### **RDF S: Resource Description Framework Schema**

<rdfs:Class rdf:ID="Person"/>

**Beispiel:**

(Teil 2)

<rdfs:Datatype rdf:about="&xsd;integer"/>

<rdf:Property rdf:ID="registeredTo"> <rdfs:domain rdf:resource="#MotorVehicle"/><rdfs:range rdf:resource="#Person"/> </rdf:Property>

<rdf:Property rdf:ID="rearSeatLegRoom"> <rdfs:domain rdf:resource="#PassengerVehicle"/> <rdfs:range rdf:resource="&xsd;integer"/> </rdf:Property>

<rdf:Property rdf:ID="driver"> <rdfs:domain rdf:resource="#MotorVehicle"/></rdf:Property>

<rdf:Property rdf:ID="primaryDriver"> <rdfs:subPropertyOf rdf:resource="#driver"/> </rdf:Property>

</rdf:RDF>

#### aus http://www.w3.org/TR/rdf-primer/

**OWL: Web Ontology Language Ziele:**

- Entscheidung der Klassenzugehörigkeit
- Äquivalenz von Klassenbeschreibungen
- Ausschluss von Klassenzugehörigkeiten
- Hinreichende Kriterien für Klassenzugehörigkeit

### **Semantic Web Stack (Berners-Lee)**

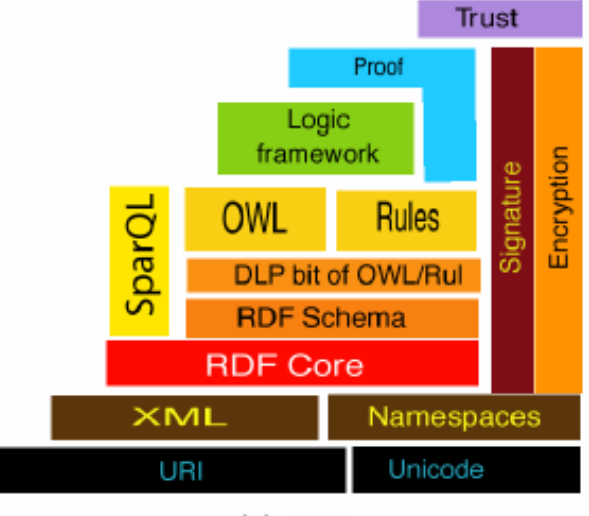

 $(a) 2005$ 

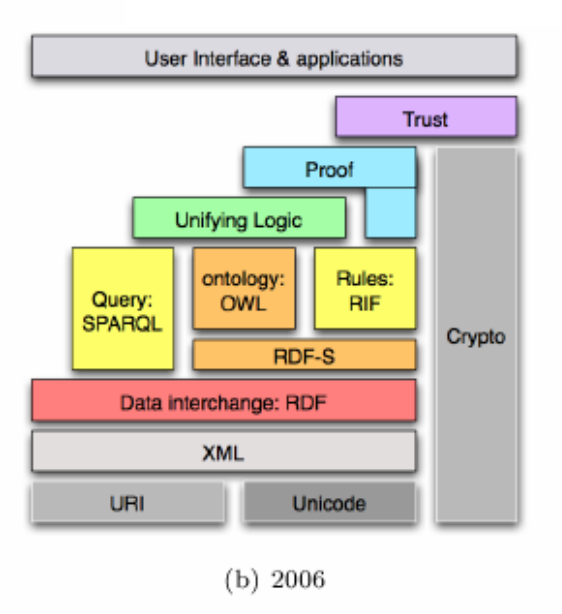

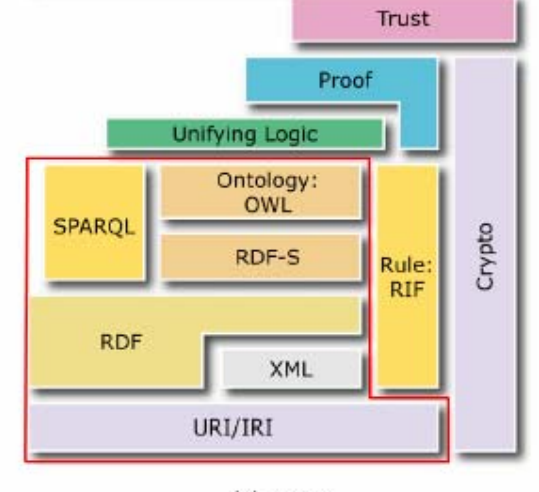

 $(c)$  2007

## **Semantic Web Services**

### **Web Services**

- ermöglichen automatischen Aufruf von Services ohne Notwendigkeit menschlicher Transformationsarbeit
- dokumentieren die Bedeutung des Aufrufs sowie die Interpretation der Antwort nur in menschenlesbarer (nicht maschinenlesbarer) Form

### **Semantic Web Standards**

- kümmern sich nicht um maschinenlesbare Aufrufmöglichkeiten
- standardisieren die Bedeutung von Beschreibungen in maschinenlesbarer Form

### **Semantic Web Services**

• versuchen die Vorteile von Web Services und Semantic Web Services zu vereinen